// USAGE OF KEY EVENTS AND MOUSE EVENTS FOR DRAWING SHAPES

```
import java.awt.*;
import java.awt.event.*;
import java.applet.*;
public class list11 extends Applet implements KeyListener,MouseListener
{
  int x=1;
   int x1,x2,y1,y2;
  int i=0, j=0;
   public void init()
   {
     addMouseListener(this);
     addKeyListener(this);
   }
   public void keyPressed(KeyEvent ke)
   {
    char ch=ke.getKeyChar();
   if(ch=='o')x=1;
   if(ch=='c')x=2;
   if(ch=='r')x=3;
   if(ch=='s')x=4;
   }
   public void keyEntered(KeyEvent ke){}
   public void keyReleased(KeyEvent ke){}
   public void keyTyped(KeyEvent ke){}
   public void mouseClicked(MouseEvent e){}
   public void mousePressed(MouseEvent e)
   {
    i=x1;j=y1;x1==e.getX();
   y1==e.getY();
   }
   public void mouseReleased(MouseEvent e)
 {
    x2==e.getX();
    y2==e.getY();
     repaint();
   }
   public void mouseEntered(MouseEvent e){}
   public void mouseDragged(MouseEvent e){}
```

```
public void mouseMoved(MouseEvent e){}
 public void mouseExited(MouseEvent e){}
  public void paint(Graphics g)
  {
    g.drawString("Circle(c),Oval(o),Rectangle(r),Square(s)",50,50);
    if(x == 1) g.drawOval(x1,y1,x2-x1,y2-y1);
    if(x == 2) g.drawOval(x1,y1,x2-x1,y2-y1);
    if(x == 3)g.drawRect(x1,y1,x2-x1,y2-y1);if(x==4)g.drawRect(x1,y1,x2-x1,y2-y1);
  }
}
```
//list11.html

```
<HTML>
<BODY>
<APPLET CODE="list11.java" WIDTH=400 HEIGHT=400>
</APPLET>
</BODY>
</HTML>
```
## **OUTPUT:**

D:\jdk1.8.0\_111\bin>javac list11.java

D:\jdk1.8.0\_111\bin>appletviewer.exe list11.html

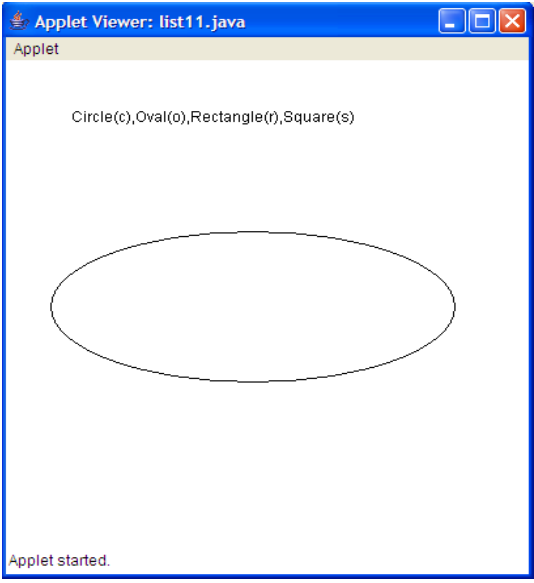